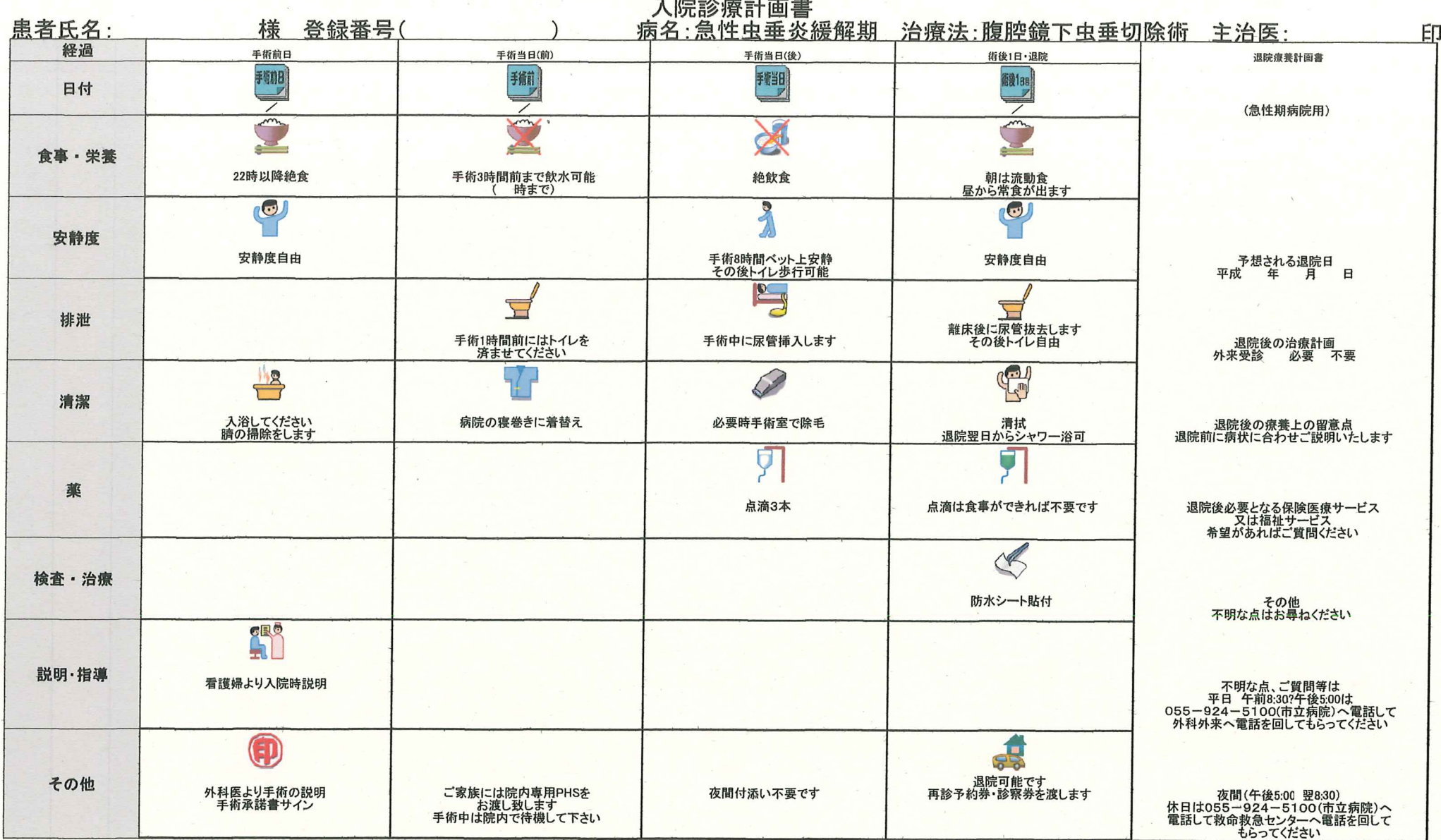

\*状況に応じて予定が変更になる場合があります。ご不明な点がありましたら医師・看護師にお尋ね下さい。

患者様氏名:

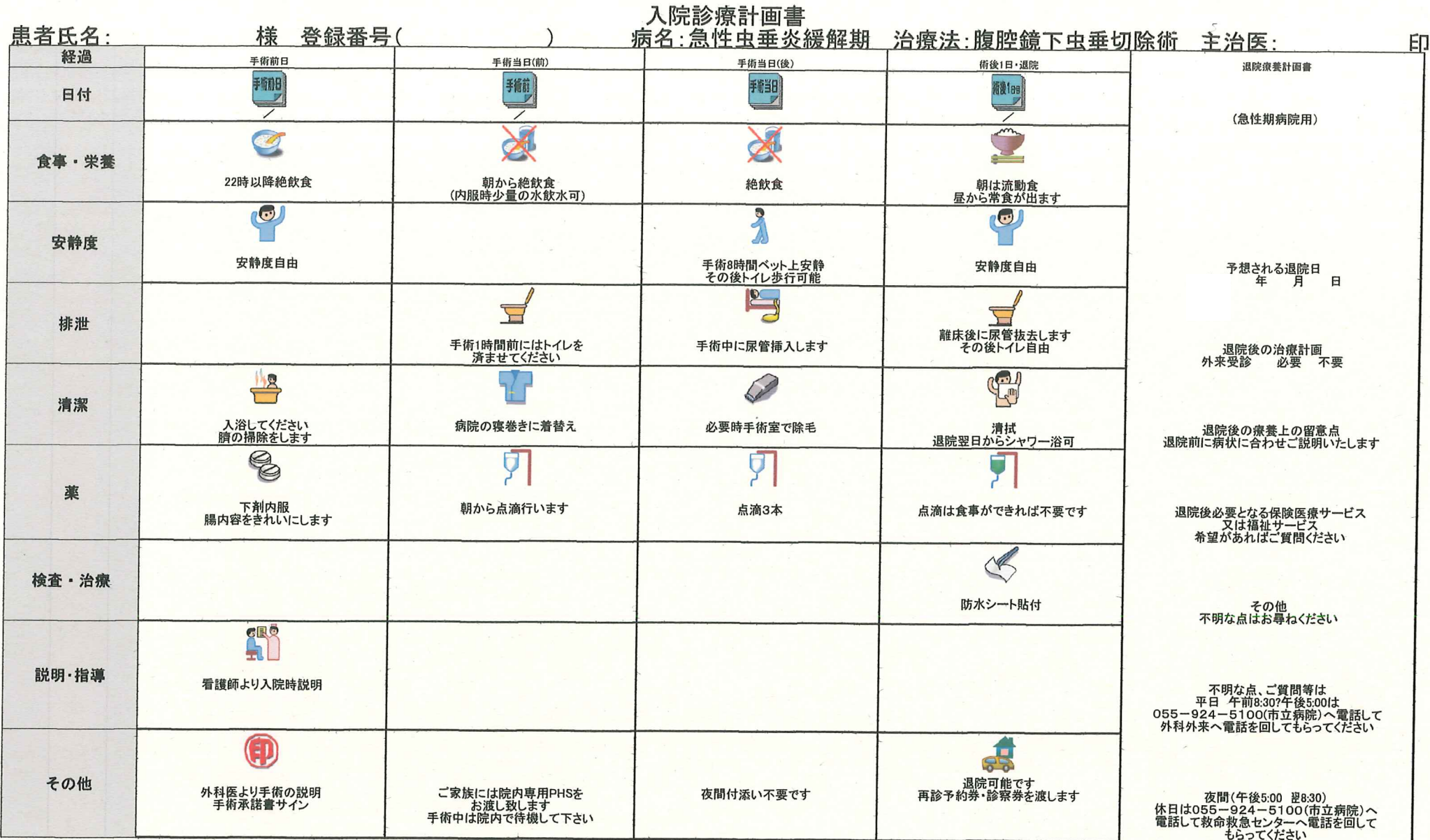

\*状況に応じて予定が変更になる場合があります。ご不明な点がありましたら医師・看護師にお尋ね下さい。

患者様氏名: